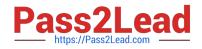

# DC0-200<sup>Q&As</sup>

Certified Server Professional Exam

# Pass Dell DC0-200 Exam with 100% Guarantee

Free Download Real Questions & Answers **PDF** and **VCE** file from:

https://www.pass2lead.com/dc0-200.html

100% Passing Guarantee 100% Money Back Assurance

Following Questions and Answers are all new published by Dell Official Exam Center

Instant Download After Purchase

100% Money Back Guarantee

😳 365 Days Free Update

800,000+ Satisfied Customers

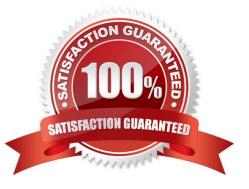

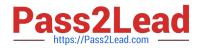

#### **QUESTION 1**

Which tool can be used to create a Utility Partition?

- A. Dell Server Assistant CD
- B. DOS fdisk Utility
- C. Dell OpenManage Array Manager
- D. Dell OpenManage IT Assistant CD

Correct Answer: A

#### **QUESTION 2**

Which two are provided by riser boards? (Choose two.)

- A. redundant power conditioning and distribution for power redundant systems
- B. a place to connect up to 16 DIMMs in 4U and larger systems
- C. processor mounting parallel to the system board in 2U, quad processor systems
- D. PCI slots parallel to the system board in 1U and 2U systems

Correct Answer: BD

#### **QUESTION 3**

What happens when you specify a Preferred Primary Adapter in Windows 2000 for an AFT NIC team?

A. You specify which adaptor will take the load until it is saturated, then the other members will start accepting packets until the Preferred Primary is just below the saturation point.

B. You specify which adaptor will take the entire load. The other NICs will be used only when the Preferred Primary fails.

C. You specify the desired card for all incoming traffic for the team. The other members will still transmit outgoing packets.

D. You specify the desired card for all outgoing traffic for the team. The other members will still accept incoming packets.

Correct Answer: B

### **QUESTION 4**

Which four steps are necessary for creating a team in Windows 2000 using BASP? (Choose four.)

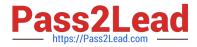

- A. select the adapters from the list to add to the team
- B. create a team and assign it a name
- C. enter the path and filename of the configuration to be saved
- D. configure the IP address and subnet mask for the team
- E. select the Broadcom Advanced Server Program Driver
- F. set the media type for the adapters

Correct Answer: ABDE

## **QUESTION 5**

Which three requirements must you meet to install OMSA in a Red Hat Linux environment? (Choose three.)

- A. You must do a custom installation to support Linux.
- B. The running kernel must have loadable module support enabled.
- C. You must purchase the Linux version of OMSA.
- D. The "ucd-snmp" or "net-snmp" package that is provided with the operating system must be installed.
- E. You must be logged in as root.

Correct Answer: BDE

DC0-200 PDF Dumps

DC0-200 VCE Dumps

DC0-200 Study Guide